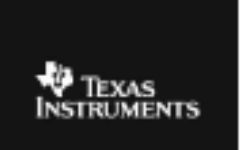

## **CABRI™ JR. ACTIVITY 20: PERPENDICULAR SEGMENTS IN A CIRCLE**

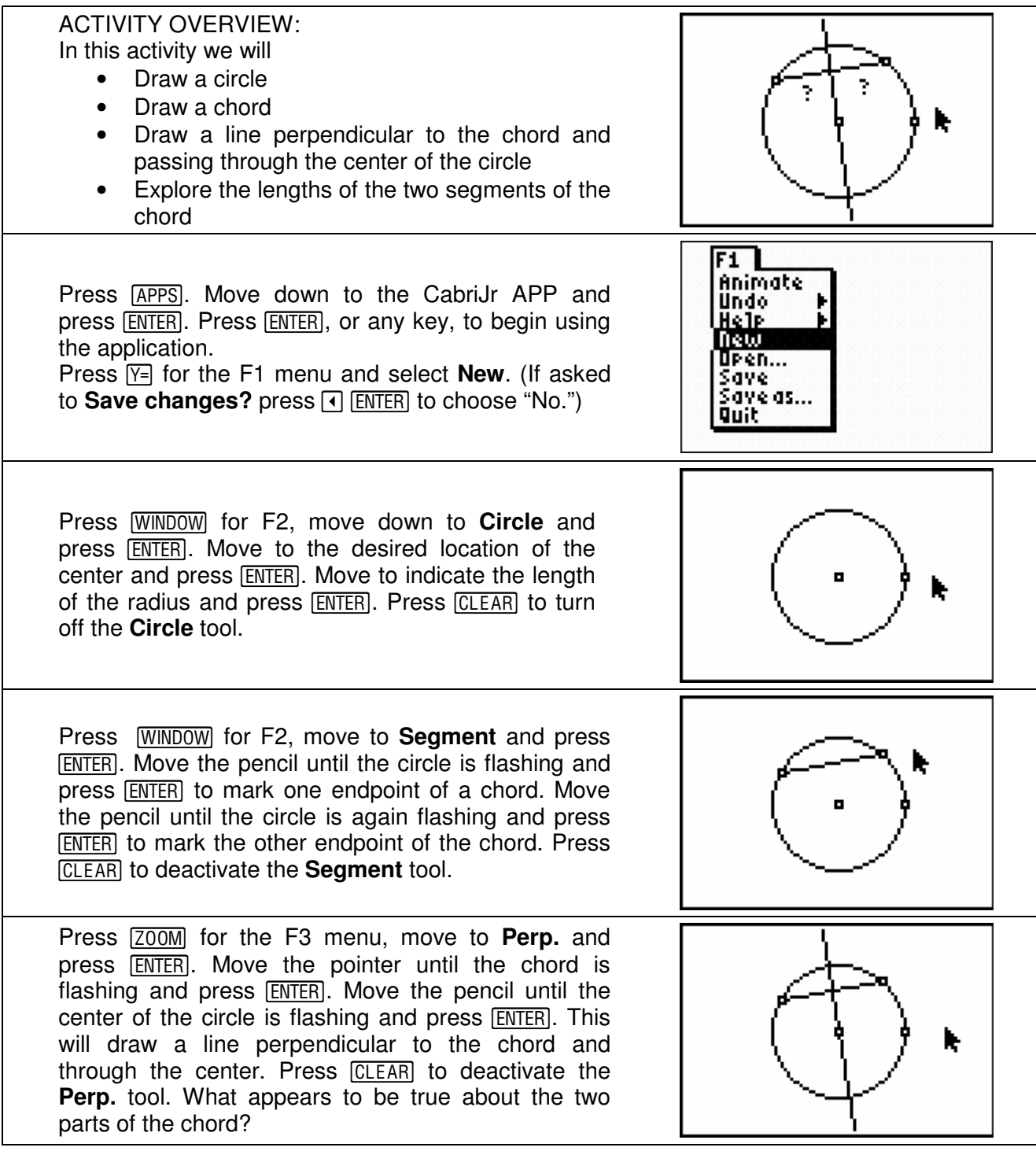

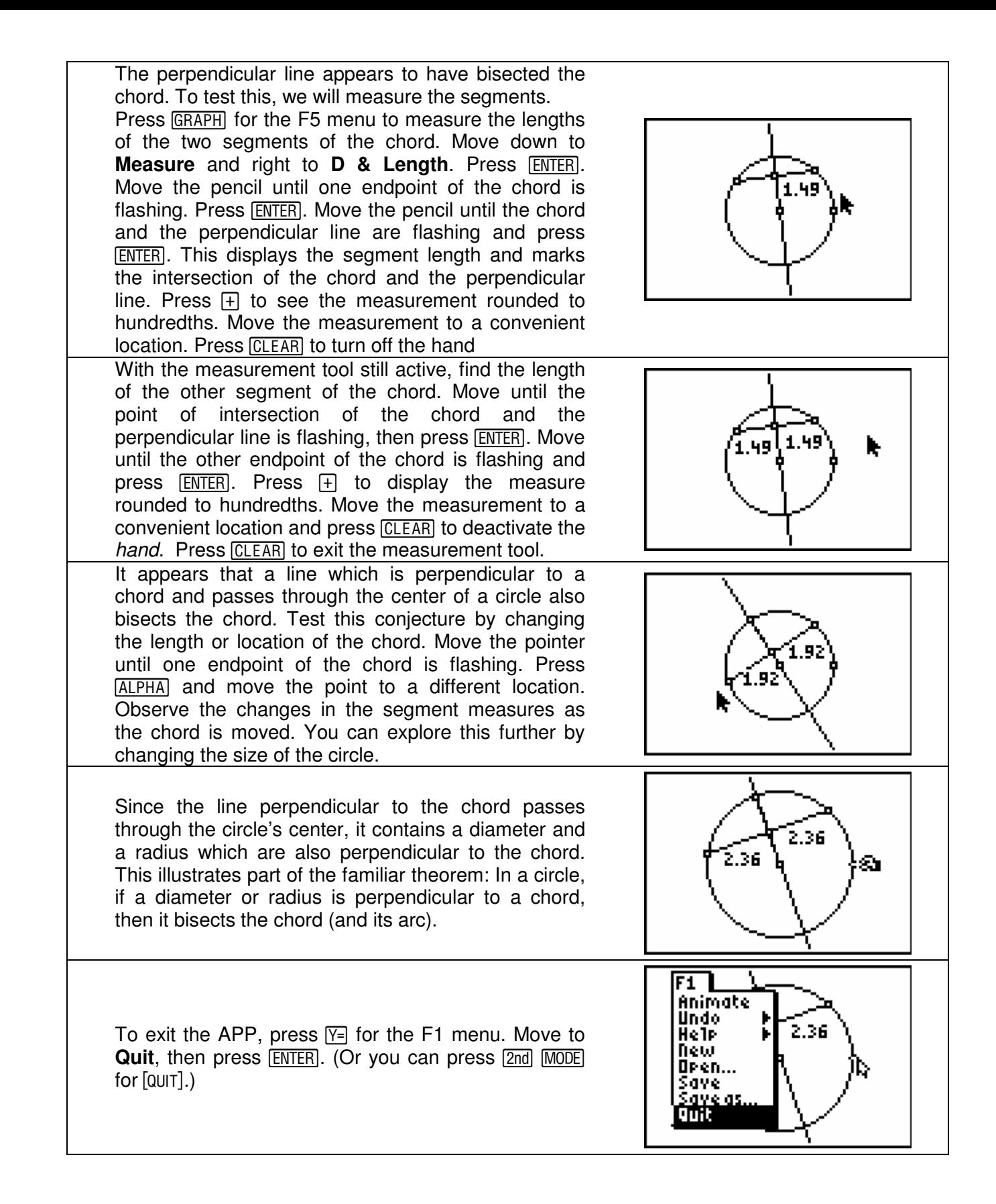